http://VNSGU.AtoZmath.com - Result, Syllabus, Question Paper, Programs of BCA, BBA

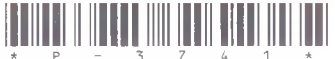

## P-3741 Second Year B. C. A. (Sem. III) Examination March/April - 2014 Paper - 306 : Practical [Total Marks: 140] Time: 5 Hours] **Instructions:**  $(1)$ Seat No.: નીચે દર્શાવલ - નિશાનીવાળી વિગતા ઉત્તરવહી પર અવશ્ય લખવી. Filiup strictly the details of signs on your answer book. Name of the Examination: S. Y. B. C. A. (SEM. III) Name of the Subject Paper - 306 : Practical Student's Signature Section No. (1, 2, .....) Nil--Subject Code No.  $\mathbf{1}$ 3 4 All questions are compulsory.  $(2)$ Figures on the right indicate full marks.  $(3)$ Q:1. Write a program to implement singly linked list which manage students details rollno, name and total marks out of 300. Perform following task on singly linked list.  $[40]$ 1. Insert node to the list in the order of roll number. 2. Delete node which contains specific rollno 3. Display student names and roll number in proper format  $Q:2$ . Consider a shopping list of items for which we place an order. Create a file which stores item details. Item detail includes item code, item name, number of quantity and price per quantity. Write a C++ program that allow add item, update item and display item with total amount(price \* Quantity). Insert at  $[40]$ least 5 records of an item. Q:3. (A) Create the following tables with proper constrain.  $[40]$ Customer (Cust id, Cust name, Cust address, Cust phone) Bank (B id, B name, B address, B phone) Loan (L id, L type, L amount, B id, Cust id) Where U type should be 'Home', 'Car', 'Personal' or 'education'. Insert minimum 10 records and do the following:

1

 $P-3741$ 

[Contd...

## <http://VNSGU.AtoZmath.com>- Result, Syllabus, Question Paper, Programs of BCA, BBA

## **(B) Write a query for the following:**

- 1) Find out Customer details who has taken a 'personal' loan.
- 2) Find out customer who has taken loan from 'ICICIBANK.
- 3) Total\_loan\_amount from each loan type using group by.
- (C) Create a procedure that accepts cust id and return cust\_name, B name, L type, L amount.

(D)Create a trigger on customer when delete cust id from customer table then it will delete Loan Table data associated with deleted cust id.

**Q:4 Journal & Viva**

 $P-3741]$ 

 $[20]$ 

 $\,2$